# **Szkoła podstawowa, klasy 1-3**

Grażyna Koba, *Programujemy w środowisku Baltie*

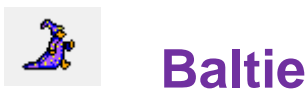

### **Zadanie 1. Budowanie**

W trybie **Budowanie** wybuduj domek jak na rysunku. Przedmioty do wybudowania domku weź z banku nr 0.

#### **Zadanie 2. Czarowanie – sterowanie i powtarzanie**

Wejdź do trybu **Czarowanie**. Z pomocą czarodzieja posadź po lewej stronie drzewko, a po prawej płotek.

**Wskazówki**: Do sterowania Baltiem służą przyciski:

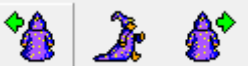

. Czarodziej zawsze wyczarowuje

przedmiot przed sobą.

Jeśli czarodziej ma wyczarować ten sam przedmiot

kilka razy, wystarczy kliknąć przycisk **Wyczaruj ostatni** .

#### **Zadanie 3. Programowanie – budowanie domku**

Wejdź do trybu **Programowanie/Nowicjusz**.

Utwórz program, w którym Baltie wybuduje dom jak na rysunku.

**Wskazówki**: Polecenia (m.in. poruszanie się Baltiego) wybieramy z panelu poleceń, a przedmioty z banków przedmiotów.

Pierwszy wiersz programu:

Umieść na końcu programu przedmiot **Czekaj** , aby okno z wykonanym programem zamknęło się dopiero, gdy naciśniesz dowolny klawisz.

### **Zadanie 4. Programowanie – powtarzanie poleceń**

Uzupełnij program z zadania 3. Korzystając z powtarzania poleceń, postaw po prawej stronie domu (do końca sceny) płotek z choinkami. Zapisz program pod nazwą *domek1*.

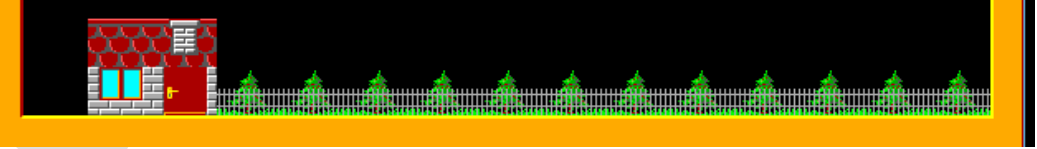

**Wskazówki**: Najpierw sprowadź Baltiego z dachu. Polecenia, które mają się powtarzać

ujmujemy w nawias  $\mathbf{R}$ , umieszczając przed nawiasem liczbe powtórzeń, np.

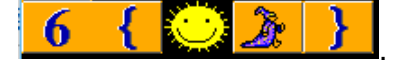

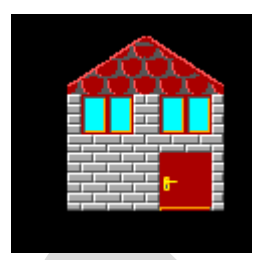

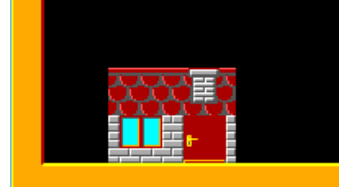

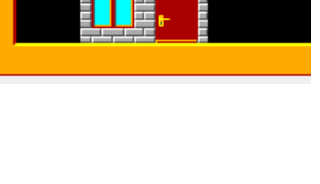

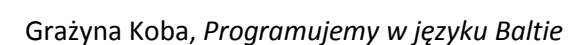

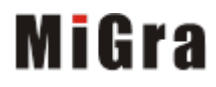

### **Szkoła podstawowa, klasy 1-3**

Grażyna Koba, *Programujemy w środowisku Baltie*

## **Zadanie 5\*. Zastępowanie przedmiotów**

Uzupełnij program *domek1* zapisany w zadaniu 4. tak, aby Baltie podszedł do domku z prawej strony, otworzył drzwi i stanął do nas przodem w otwartych drzwiach.

**Wskazówki**: Aby powtarzać kroki Baltiego, wystarczy umieścić liczbę kroków przed

poleceniem **Idź**, np. .

Aby "otworzyć" w prosty sposób drzwi, przedmiot  $\mathbb{E}$ <sup>t ...</sup> zamień na przedmiot ...

Omawiane środowisko programowania jest dostępne bezpłatnie w Internecie:

*Baltie 3<http://www.baltie.com/pl/>*

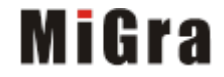